**سيستم عامل مقدماتي**

**شاخه:** كاردانش **زمينه:** خدمات **گروه تحصيلي:** كامپيوتر **زيرگروه:** كامپيوتر **رشته مهارتي:** طراحي صفحات وب، توليد چندرسانهاي، تصويرسازي رايانهاي، برنامهنويسي پايگاه داده **شماره رشته مهارتي:** 3-17-101-312 تا 3-17-101-318 كد رايانهاي رشته مهارتي: ۶۱۳۷، ۶۱۳۸، ۶۱۳۹، ۶۲۳۲، ۶۲۳۳، ۶۲۳۴ **نام استاندارد مهارت مبنا:** كاربر رايانه و رايانهكار مقدماتي **كد استاندارد متولي:** 3-42/24/1/0/3 و 15/1/1-87 ف، هـ **شماره درس: نظري:** 0468 و 0486 **عملي:** 0469 و 0487

سرشناسه: سليميزاده، زهرا، -1359 عنوان و نام پديدآور: سيستم عامل مقدماتي/ مؤلفان زهرا سليميزاده، كبري كامران، غالمرضا مينايي؛ مؤلف متون انگليسي هما تيموري. وضعيت ويراست: ويراست .2 مشخصات نشر: تهران: مؤسسه فرهنگي هنري ديباگران تهران، .1391 مشخصات ظاهري: 256 ص: مصور، جدول. شابك978-600-124-174-1: وضعيت فهرستنويسي: فيپا يادداشت: اين كتاب بر اساس كد استاندارد 3-42/24/1/0/3 و -15/1/1ف-ه، استاندارد كاربر رايانه، رايانهكار مقدماتي و استاندارد مهارتي سيستم عامل مقدماتي تأليف شده است. يادداشت: ويراست قبلي: ديباگران تهران، ١٣٨٨ (٢۴٨ص). يادداشت: واژهنامه. يادداشت: كتابنامه: ص.256. موضوع: ويندوز ايكس پي موضوع: سيستمهاي عامل )كامپيوتر( موضوع: كامپيوترها -- راهنماي آموزشي )متوسطه( موضوع: نرمافزار -- راهنماي آموزشي )متوسطه( شناسه افزوده: كامران، كبري، -1360 شناسه افزوده: مينايي، غالمرضا، -1346 شناسه افزوده: تيموري، هما، -1356 ردهبندي كنگره: 1391 783س94س76/76/QA ردهبندي ديويي: 005/4469 شماره كتابشناسي ملي: 2696751

#### **جمهوري اسالمي ايران**

## **وزارت آموزش و پرورش سازمان پژوهش و برنامهريزي آموزشي**

**برنامهريزي محتوا و نظارت بر تأليف:** دفتر برنامهريزي و تأليف آموزشهاي فنيوحرفهاي و كاردانش **عنوان و شماره كتاب:** سيستم عامل مقدماتي- 610/4 **مجري:** مؤسسه فرهنگي هنري ديباگران تهران **شماره درس:** 0486 ، 0487 و 0468 ، 0469 **مؤلفان:** مهندس زهرا سليميزاده، مهندس كبري كامران و مهندس غالمرضا مينايي **مؤلف متون انگليسي:** هما تيموري **ويراستار ادبي:** مؤسسه فرهنگي هنري ديباگران تهران )شيوا غمگسار و فاطمه پورعبدل( **صفحهآرايي:** مؤسسه فرهنگي هنري ديباگران تهران )آرزو مهدوي و مهسا كوراولي( **طراح جلد:** مؤسسه فرهنگي هنري ديباگران تهران )بيتا اشرفي مقدم( محتواي اين كتاب در كميسيون تخصصي رشته كامپيوتر دفتر برنامهريزي و تأليف آموزشهاي فني و حرفهاي و كاردانش با عضويت: بتول عطاران، محمدرضا شكرريز، سيما سجادي، شهناز امين، اكرم راعي و سيد رسول حسيني تأييد شده است. **نوبت و سال چاپ: چاپخانه: تيراژ: ناشر:** مؤسسه فرهنگي هنري ديباگران تهران **نشاني ناشر:** تهران- سعادتآباد- ميدان كاج- خيابان سرو شرقي- روبهروي خيابان عالمه- پالك 49 **آدرس الكترونيكي:** info.mft.dibagaran.www **تلفن واحد فروش:** 44304301-5 **صندوق پستي:** 14655/466 **نظارت بر چاپ و توزيع:** اداره كل چاپ و توزيع كتابهاي درسي، سازمان پژوهش و برنامهريزي آموزشي **نشاني:** تهران- خيابان ايرانشهر شمالي- ساختمان شماره 4 آموزش و پرورش )شهيد موسوي( **تلفن:** 88831161-9 **دورنگار:** 88309266 **صندوق پستي:** 1584747359 **آدرس الكترونيكي:** ir.roshd.chap.www

**شابك: 978-600-124-174-1**

**نشاني دفتر برنامهريزي و تأليف آموزشهاي فني و حرفهاي و كاردانش صندوق پستي شماره: 15875/4874 كليه حقوق مربوط به تأليف، نشر و چاپ اين اثر متعلق به ناشر و سازمان پژوهش و برنامهريزي آموزشي است. )حق طبع محفوظ است(**

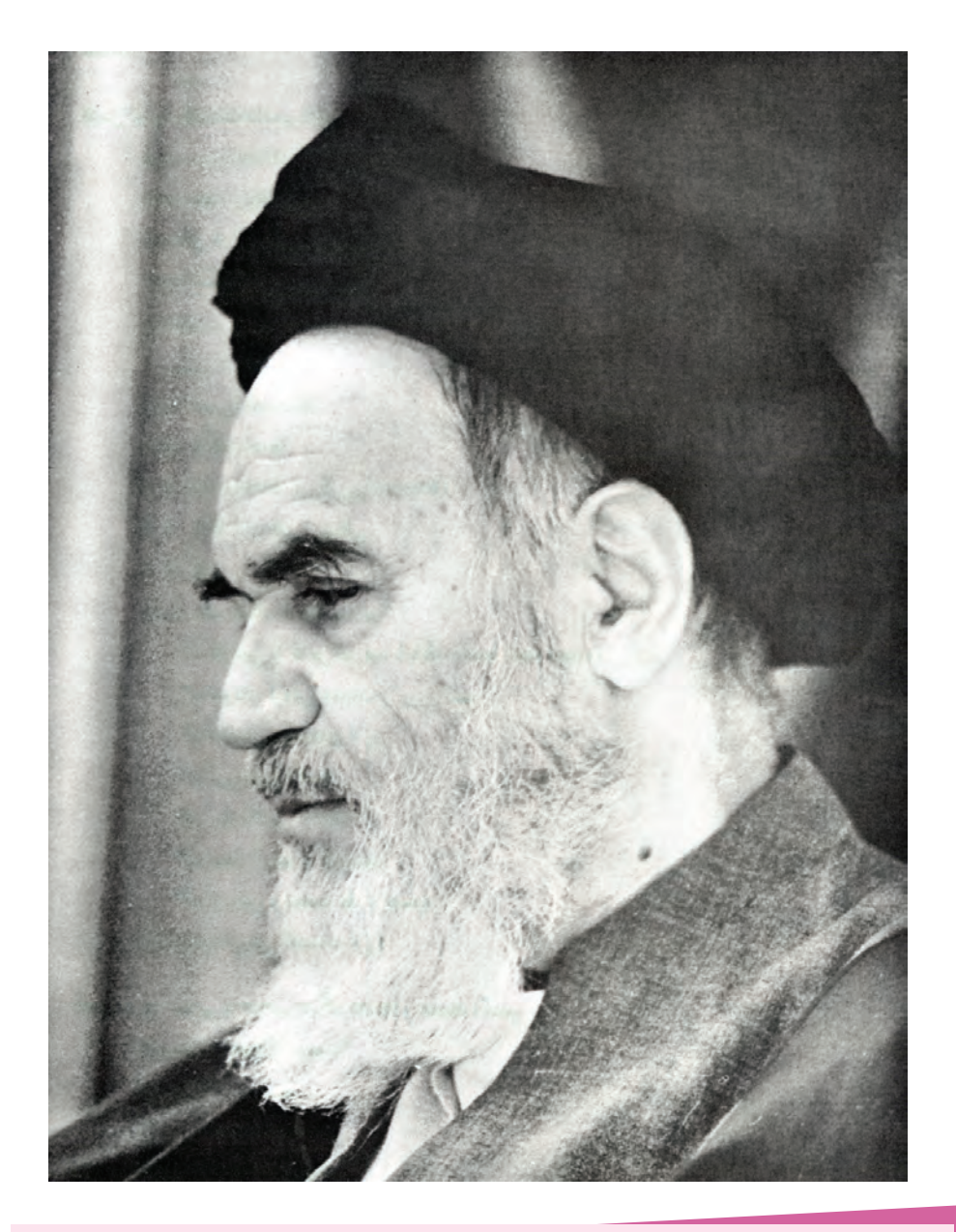

بدانيد مادام كه در احتياجات صنايع پيشرفته، دست خود را پيش ديگران دراز كنيد و به دريوزگي عمر را بگذرانيد، قدرت ابتكار و پيشرفت در اختراعات در شما شكوفا نخواهد شد.

**ّ امام خميني » قدس سر ّ ه الشريف«**

# **مجموعه كتابهاي درسي رشته كامپيوتر شاخه كاردانش**

# **)استاندارد وزارت فرهنگ و ارشاد اسالمي(**

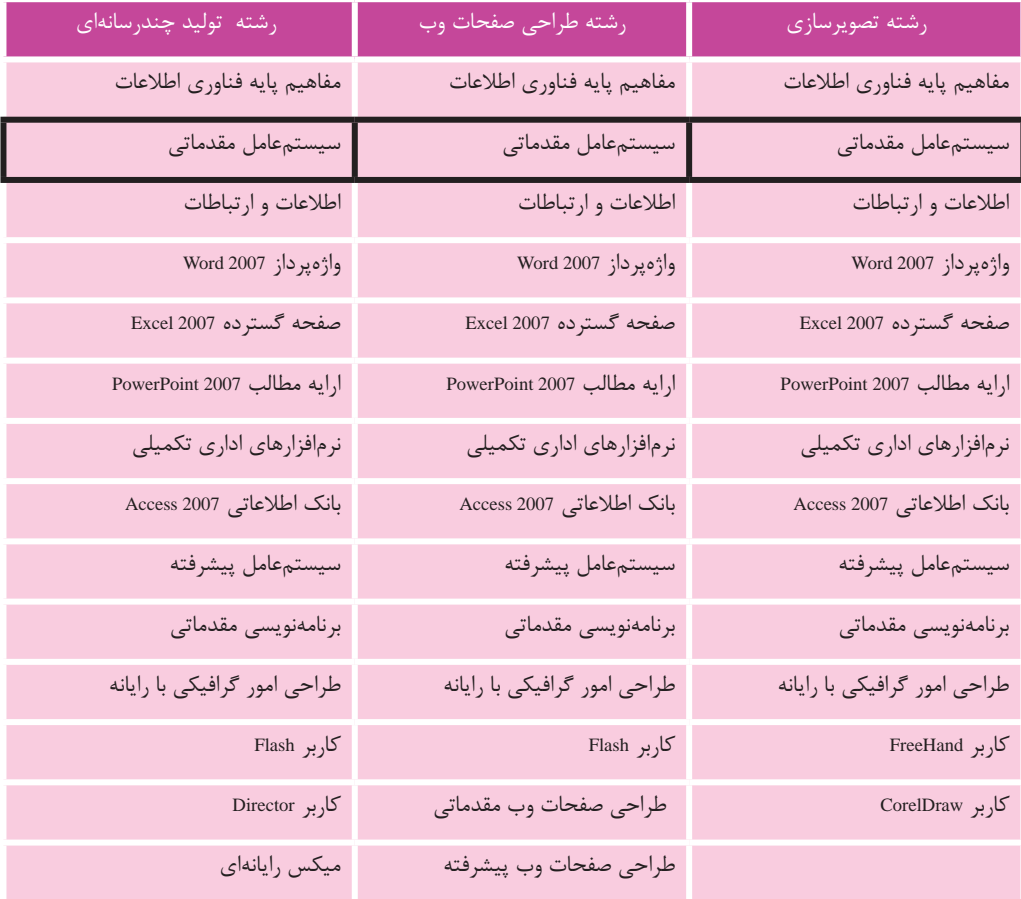

# **مجموعه كتابهاي درسي رشته كامپيوتر شاخه كاردانش**

# **)استاندارد وزارت كار و امور اجتماعي(**

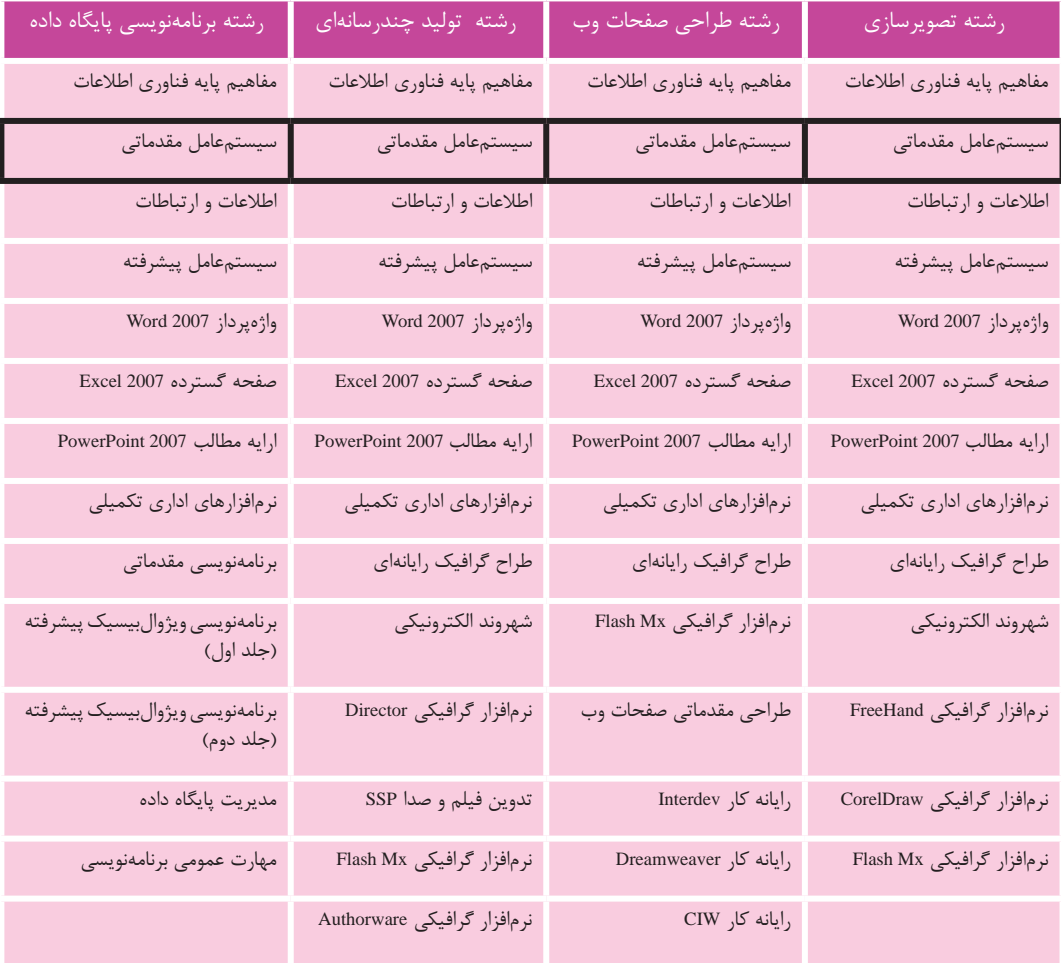

# 

 $\frac{1}{\sqrt{2}}$ 

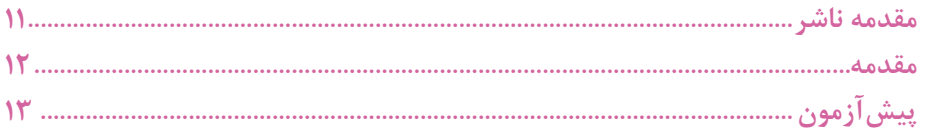

# واحد کار اول: توانایی اجرای ویندوز، شناخت محیط و بهکارگیری آن

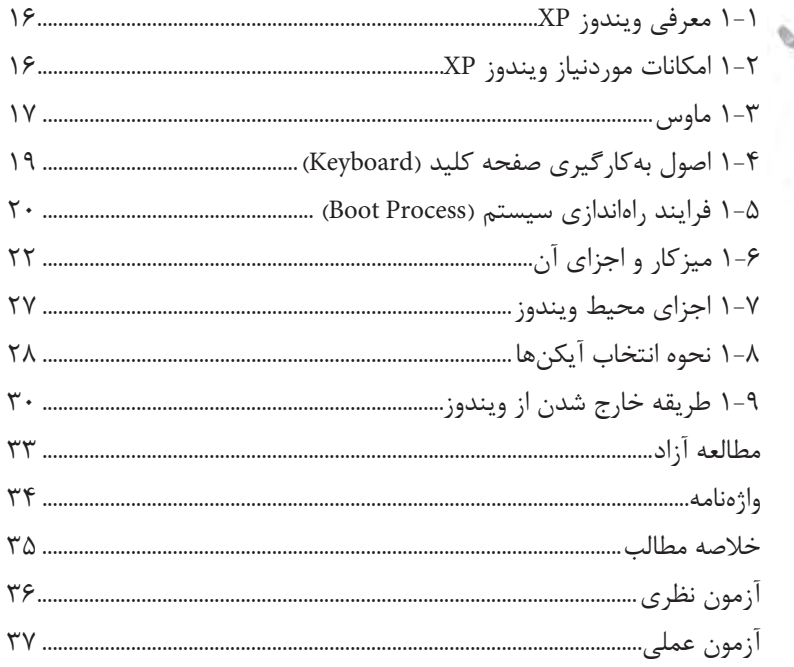

# واحد کار دوم: آشنایی با پنجره و بخشهای آن

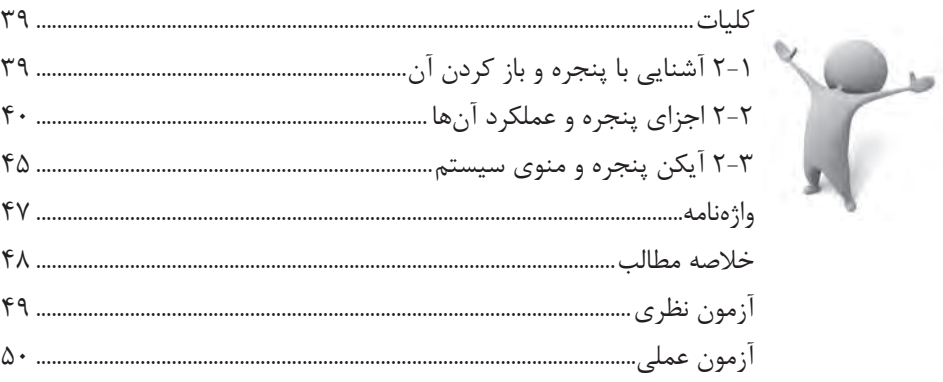

#### واحد کار سوم: توانایی مدیریت فایلها، پوشهها و درایوها

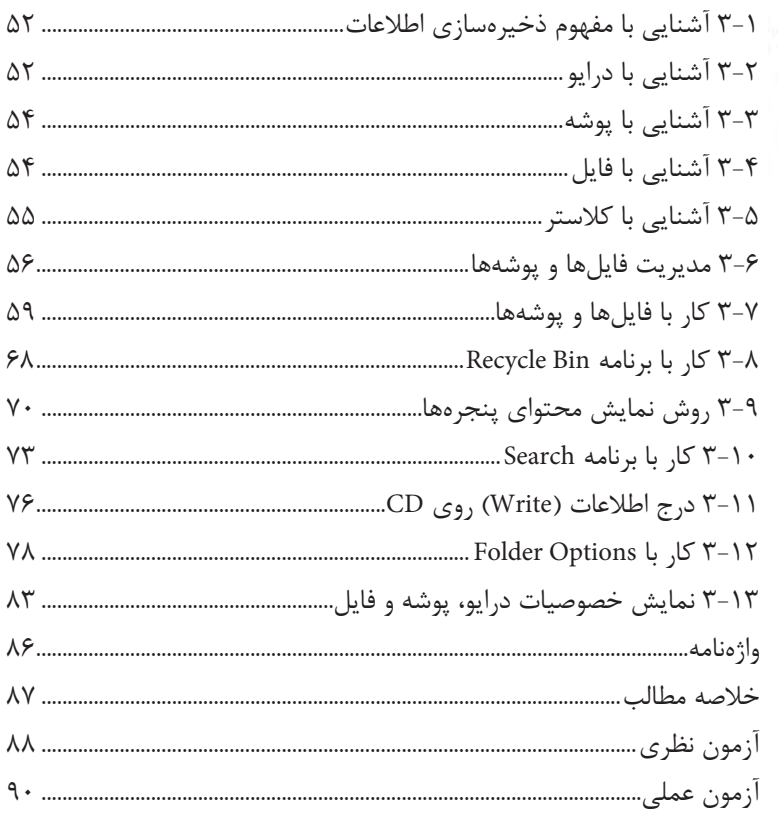

## واحد کار چهارم: توانایی سفارشی کردن نوار وظیفه و میز کار

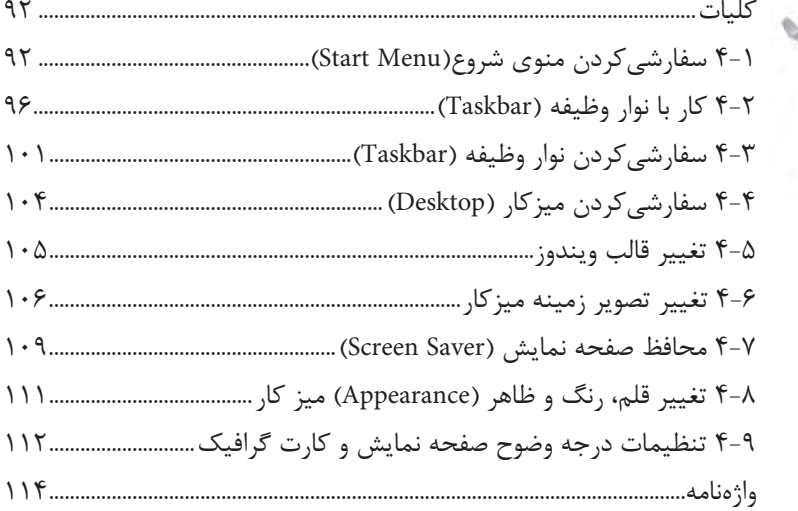

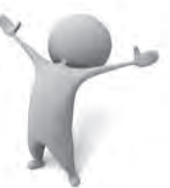

مدلسانه

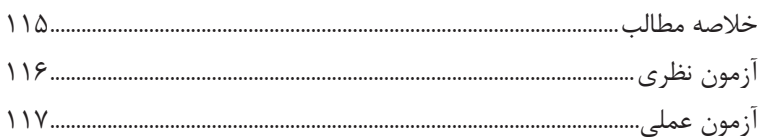

## واحد کار پنجم: توانایی کار با برنامه WordPad

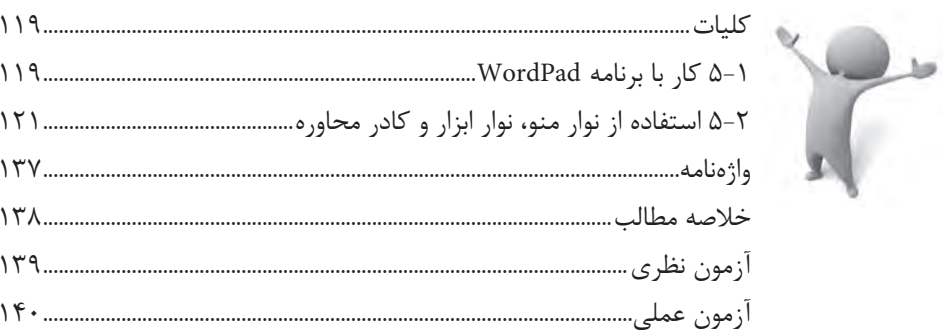

# واحد کار ششم: توانایی سفارشی کردن Windows

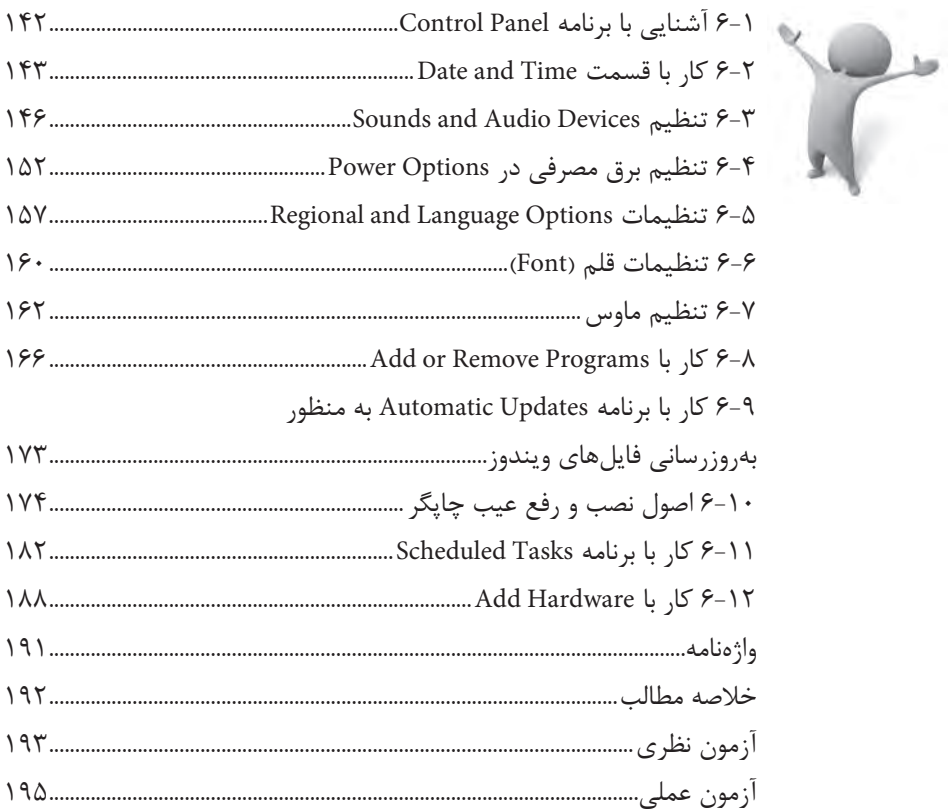

## واحد کار هفتم: توانایی کار با برنامههای جانبی ویندوز

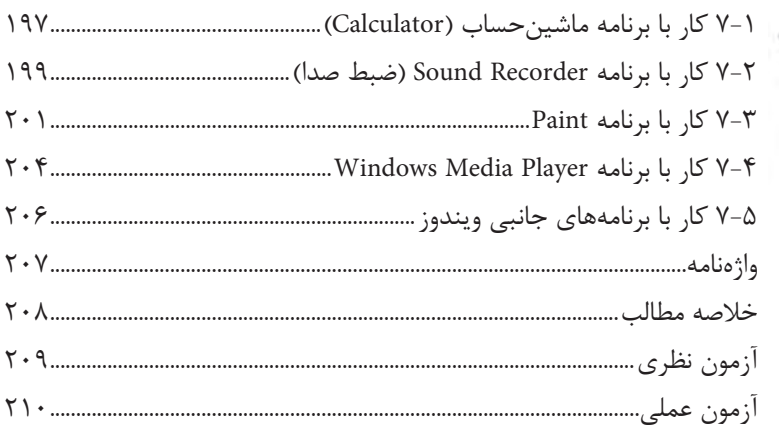

## واحد کار هشتم: بهینهسازی و نگهداری کامپیوتر

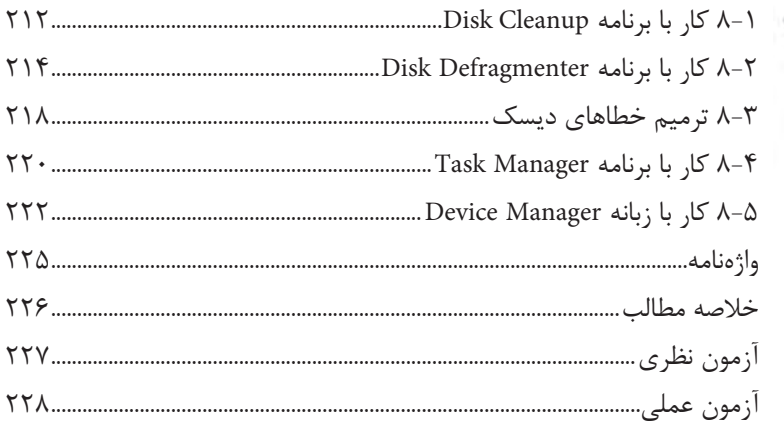

#### واحد کار نهم: توانایی کار با User Accounts

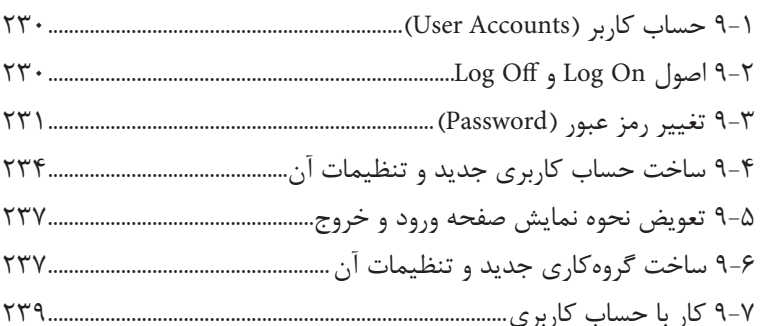

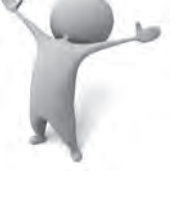

مناز المسابقة

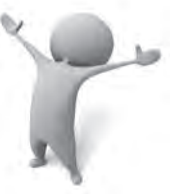

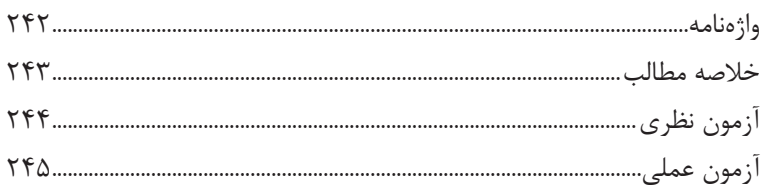

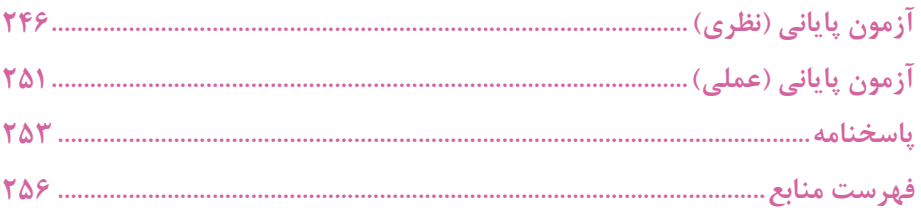

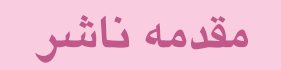

سپاس بيكران پروردگار را كه به انسان قدرت انديشيدن بخشيد تا به ياري اين موهبت راه ترقي و تعالي را بپيمايد و اميد به اينكه عنايات الهي شامل حال ما باشد تا با بضاعت اندك علمي خود در خدمت جوانان و آيندهسازان كشور عزيزمان باشيم.

يكي از بارزترين ويژگيهاي عصر حاضر، حضور گسترده كامپيوتر در كليه عرصههاي فعاليت انسان است به گونهاي كه انجام برخي از كارها، بدون استفاده از كامپيوتر قابل تصور نيست. كامپيوتر به عنوان ابزاري قدرتمند، سرعت و دقت كارها را فوقالعاده افزايش داده و گذرگاههاي صعبالعبور علم را به شاهراههاي هموار مبدل ساخته است. به همين دليل در جهان كنوني، آموزش و يادگيري علوم كامپيوتر يك ضرورت اجتنابناپذير است.

در همين راستا دفتر برنامهريزي و تأليف آموزشهاي فني و حرفهاي و كاردانش بر اساس موافقتنامهاي، تأليف كتاب مهارتهاي كاربر رايانه، كاربر نرمافزار اداري، رايانه كار مقدماتي و پيشرفته شاخه كاردانش را به مؤسسه فرهنگي هنري ديباگران تهران بهعنوان يكي از ناشران برگزيده محول كرده كه افتخاري بزرگ است. كتاب حاضر با همكاري جمعي از اساتيد، متخصصان و مهندسان مجرب رشته كامپيوتر تأليف و محتواي آن در كميسيون تخصصي برنامهريزي و تأليف كتابهاي درسي رشته كامپيوتر دفتر برنامهريزي و تأليف آموزشهاي فني و حرفهاي و كاردانش مورد بررسي و تصويب قرار گرفته است.

طراحي كتابها براساس ساختار آموزشهاي پيمانهاي (مادولار) انجام گرفته و ساختار آن بر اساس تواناييهاي مورد انتظار در استانداردهاي مهارتي طراحي شده است. اين كتابها حتيالمقدور به صورت خودآموز و خود محتوا سازماندهي شده و تالش بر اين است كه كتابهاي آموزش گام به گام، به همراه مثالها، تمرينهاي عملي و كاربردي براي كارهاي آزمايشگاهي و كارگاهي به انضمام سؤاالت پيشآزمون و آزمون پاياني، مجموعه منسجمي از هر پيمانه را ارايه دهد به طوري كه دانشآموزان پس از پايان هر پيمانه، از مهارت كافي براي كار با موضوع پيمانه برخوردار باشند.

 در خاتمه ضمن سپاسگزاري از شما دانشپژوه گرامي درخواست مينمايد با مراجعه به **آدرس info.mft.dibagaran**( ارتباط با مشتري( فرم نظرسنجي را براي كتابي كه در دست داريد تكميل و ارسال نموده، انتشارات ديباگران تهران را كه جلب رضايت و وفاداري مشتريان را هدف خود ميداند، ياري فرماييد.

> اميدواريم همواره بهتر از گذشته خدمات و محصوالت خود را تقديم حضورتان نماييم.  **مدير انتشارات**

 **مؤسسه فرهنگي هنري ديباگران تهران**

 $p$ ublishing@mftmail.com

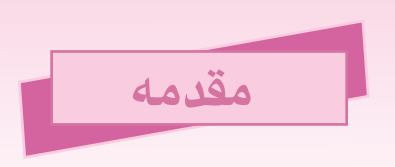

امروزه با پيشرفت علم و فناوري در سراسر دنيا، يادگيري استفاده از سيستم عاملهاي رايج اصليترين رکن به کارگيري ساير علوم به شمار ميرود.

لذا به هنرجويان محترم توصيه ميشود پس از مطالعه دقيق مطالب هر واحد کار، توانايي خود را با آزمونهاي انتهاي هر فصل محک بزنند.

در اين کتاب سعي شده است مطالب منطبق بر جديدترين استاندارد ارائه شده توسط سازمان فني حرفهاي و به شيوهاي روان بيان شود؛ اما مسلماً از اشتباهات احتمالي مبرا نخواهد بود، ضمن سپاسگزاري از همکاران محترم، خواهشمنديم از طريق وبالگ زير ما را از نظرات و پيشنهادات ارزشمندتان بهرهمند نماييد تا در چاپ بعدي کتاب نسبت به اصالح آن اقدام شود.

http://computer-kardanesh.blogfa.com

در اينجا الزم است از اعضاي محترم کميسيون برنامهريزي و تأليف کتب درسي رشته کامپيوتر و همکاري صميمانه مؤسسه ديباگران خصوصاً سركار خانم آزاده صهبا نهايت قدرداني را داشته باشيم. همچنين از زحمات بيدريغ، تمام كساني كه در راه كسب اين موفقيت ما را ياري كردهاند قدرداني مي نماييم.

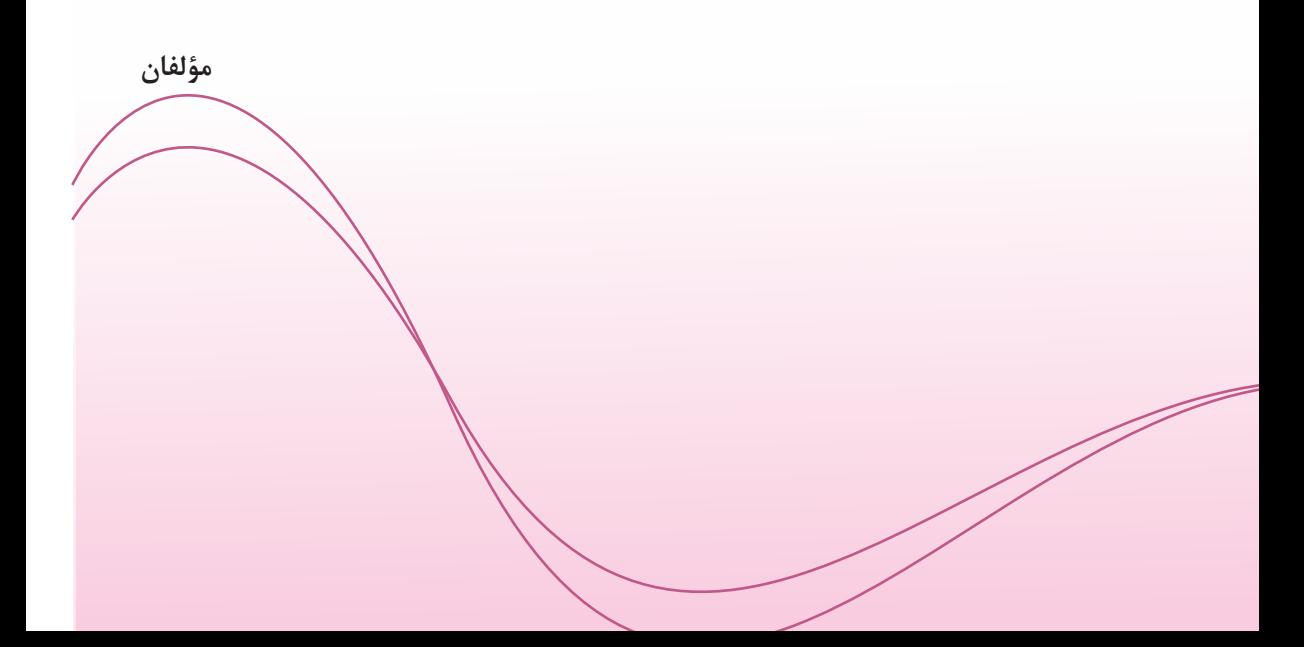

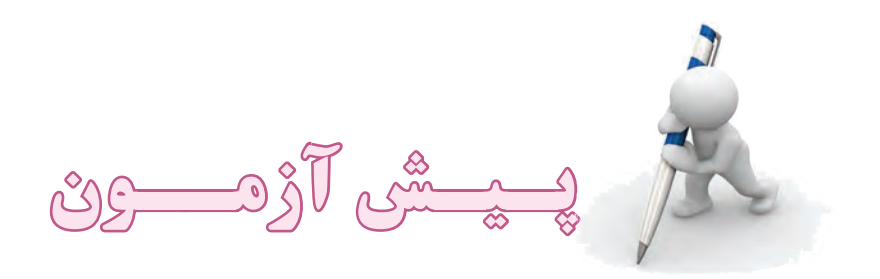

**-1 کار دکمه Home چيست؟ الف-** رفتن به صفحات بعدي **ب-** توقف نمايش صفحه **ج-** ليست نمودن آدرسهاي اينترنتي **د-** نمايش صفحه پيشفرض يا خانگي **-2 كدام گزينه يك مرورگر وب است؟ الف-** Explorer Internet **ب-** Outlook **ج-** Photoshop **د-** Access **-3 كدام فرمان براي اضافه كردن آدرس صفحه وب جاري به ناحيه Favorites قابل استفاده است؟ الف-** فرمان Favorites to Add واقع در منوي Tools **ب-** فرمان Favorites to Add واقع در منوي Favorites **ج-** فرمان Favorites واقع در منوي Tools **د-** فرمان Favorites واقع در منوي Edit **ً مالقات كردهايد، نگهداري -4 توسط كدام گزينه ميتوان آدرس سايتها و صفحات وبي را كه اخيرا و نمايش دهيد؟ الف-** History **ب-** Favorites **ج-** Media **د-** Home **-5 براي بارگذاري و پردازش مجدد صفحه جاري از كدام گزينه استفاده ميشود؟ الف-** Refresh **ب-** Forward **ج-** Search **د-** Home **-6 توسط كدام گزينه ميتوان فايل را به نامه ضميمه كرد؟ الف-** Forward **ب-** Attach **ج-** Flag Message **د-** list Distribution

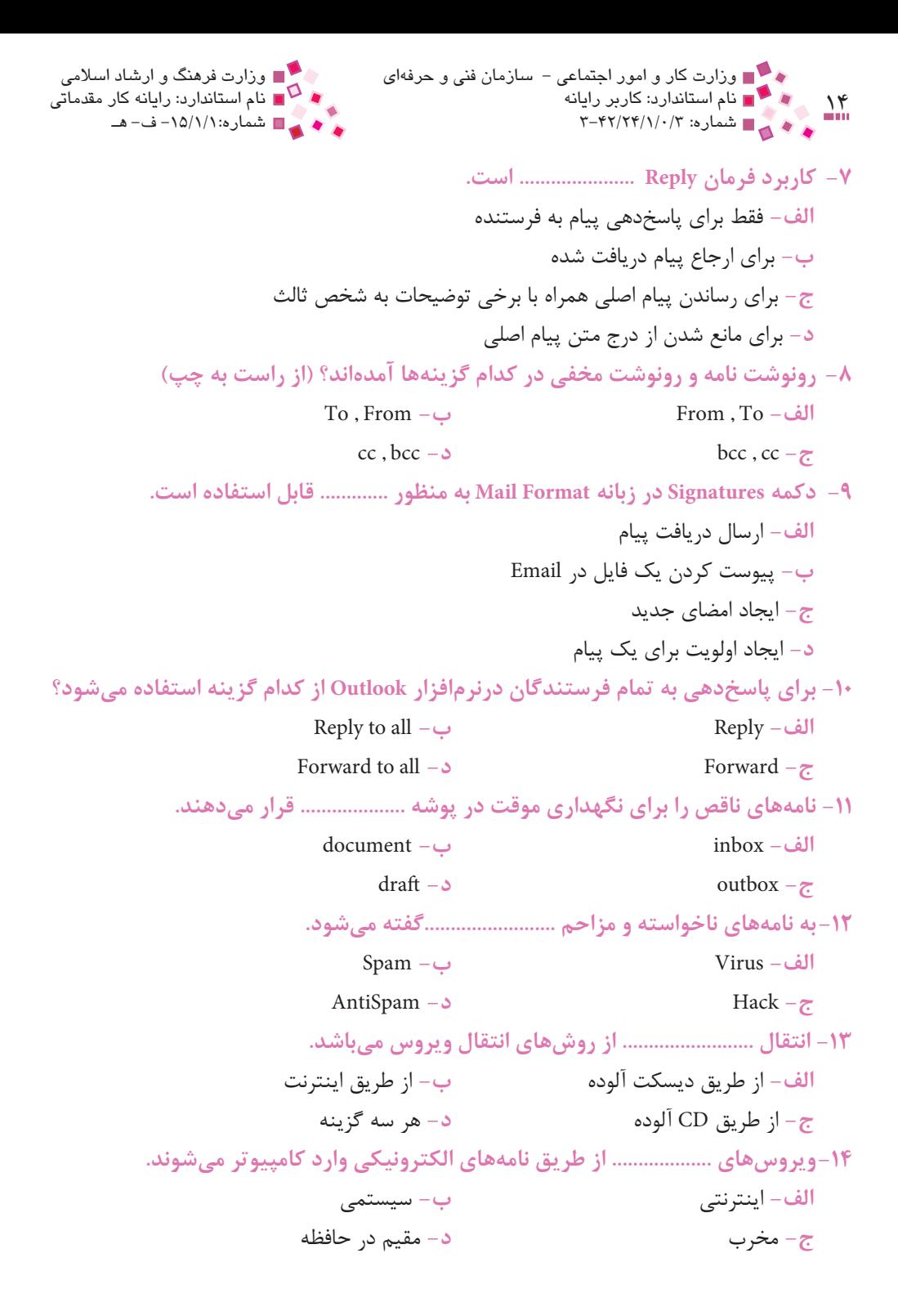